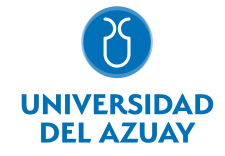

# FACULTAD DE DISEÑO, ARQUITECTURA Y ARTE ESCUELA DISEÑO TEXTIL Y MODA

## 1. Datos generales

Materia: Código: Paralelo: Periodo : COMPUTACIÓN 5 TEXTILES FDI0026 A, A, B, B Septiembre-2016 a Febrero-2017 Profesor: VINTIMILLA SERRANO ESPERANZA CATALINA **Correo** electrónico cvintimi@uazuay.edu.ec

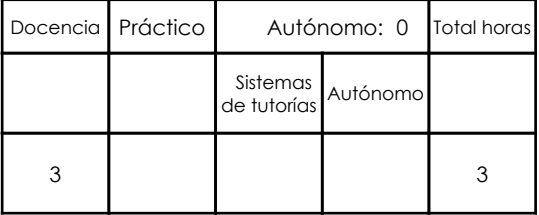

### Prerrequisitos:

3. Contenidos

Código: FDI0022 Materia: COMPUTACIÓN 4 TEXTILES

# 2. Descripción y objetivos de la materia

Se articula con el taller de diseño y patronaje.

En esta asignatura de carácter práctico se conocen los programas computacionales que permitan desarrollar el patronaje y escalado a nivel avanzado.

Es importante porque da al estudiante las herramientas virtuales para la comunicación de su proyecto.

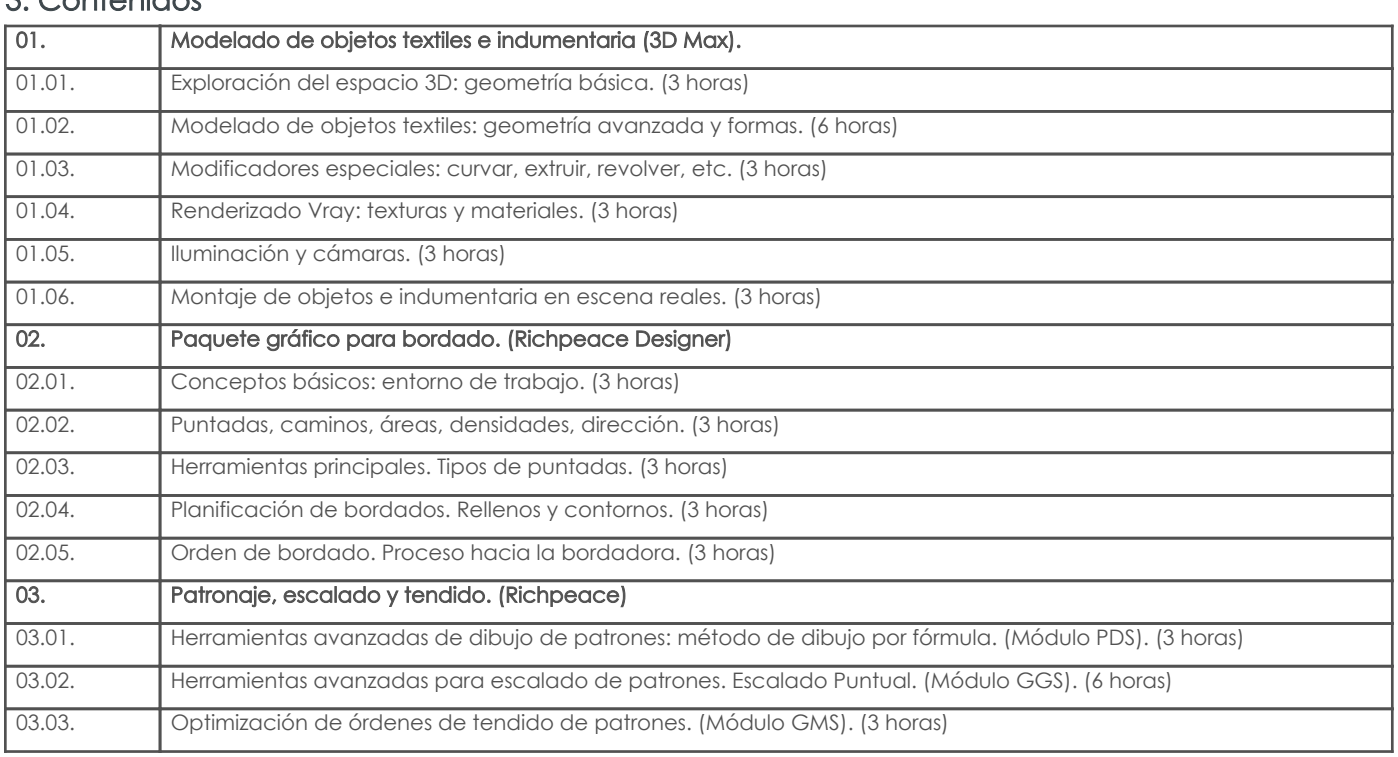

## 4. Sistema de Evaluación

Resultado de aprendizaje de la carrera relacionados con la materia

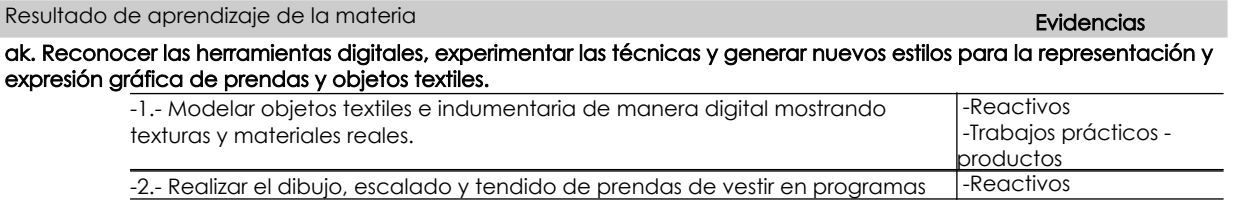

#### Resultado de aprendizaje de la carrera relacionados con la materia

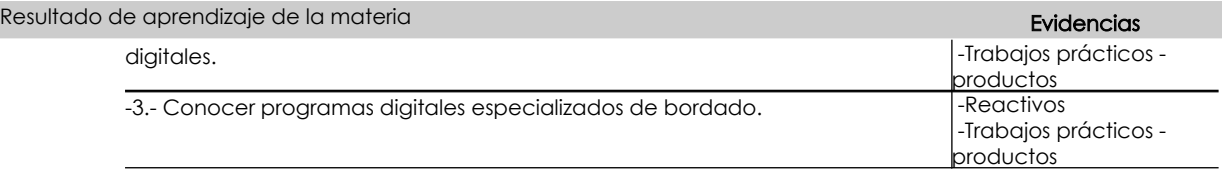

#### Desglose de evaluación

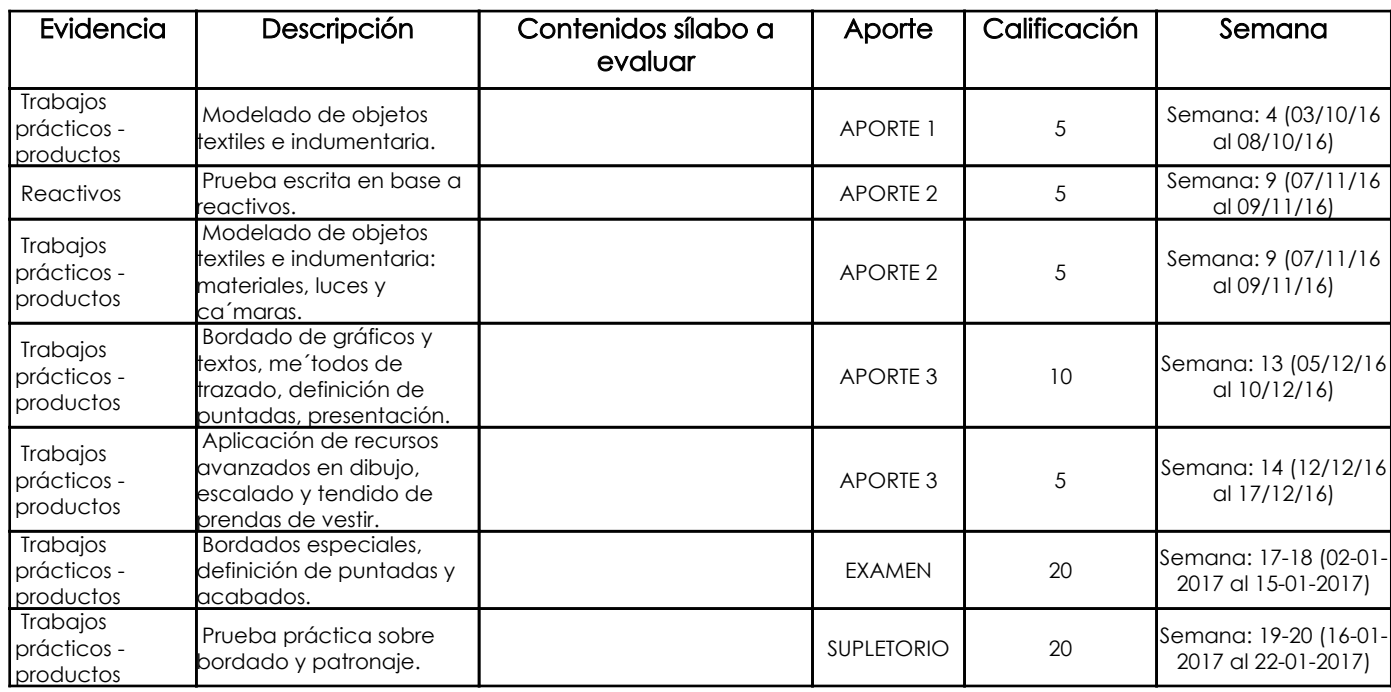

#### Metodología

Para el desarrollo de la asignatura utilizamos el computador como una herramienta de apoyo para el aprendizaje, lo cual hace que este recurso didáctico aporte positivamente para que los estudiantes recepten los contenidos adecuadamente volviendo las clases participativas, dinámicas, tratando de que el estudiante esté motivado para aprender en cada sesión conocimientos nuevos. Se plantea el desarrollo de ejercicios y trabajos de aplicación en función de los contenidos abordados, consultas en internet, revisión de contenidos, estudio de casos específicos, para reforzar los conocimientos y dando lugar a inter-aprendizajes. Los trabajos que desarrollarán los estudiantes tendrán un seguimiento personalizado.

#### Criterios de Evaluación

Se propone un sistema de evaluación permanente, elaboración de trabajos de aplicación prácticos en donde los estudiantes refuercen los contenidos abordados cumpliendo con ciertos parámetros, utilizando herramientas y comandos adecuados para obtener los resultados solicitados. Igualmente, pruebas de aplicación prácticas que permitan evidenciar los aprendizajes logrados por los estudiantes; en ambos casos, una vez entregados los trabajos o concluidas las pruebas, el profesor revisa, comenta y sugiere sobre los procesos conjuntamente con el alumno, de esta manera el estudiante puede prever cuál será la calificación que obtendrá en relación al ejercicio desarrollado.

# 5. Referencias

## Bibliografía base

#### Libros

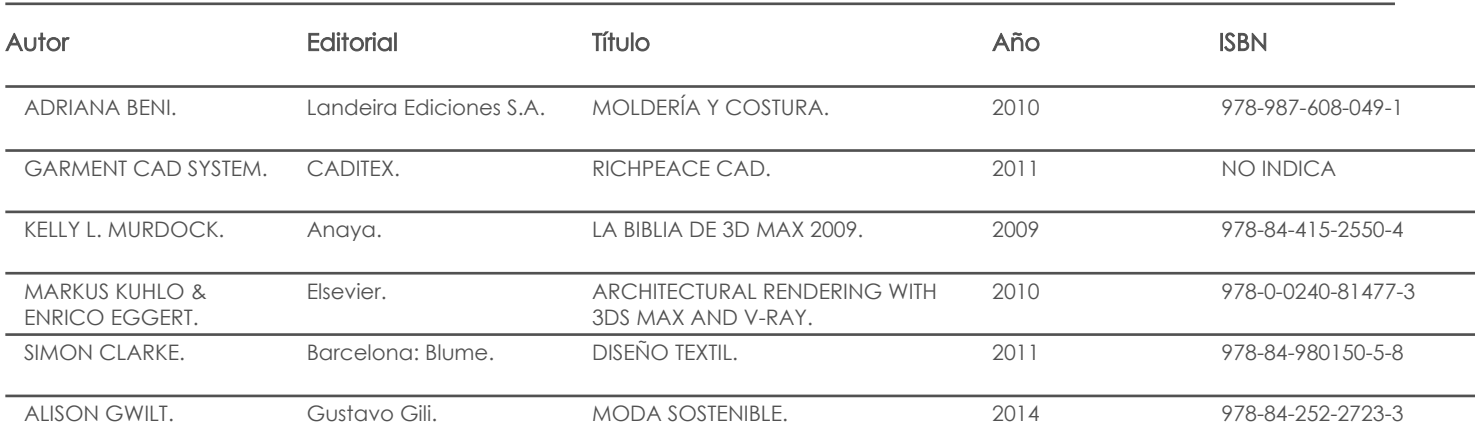

## Web

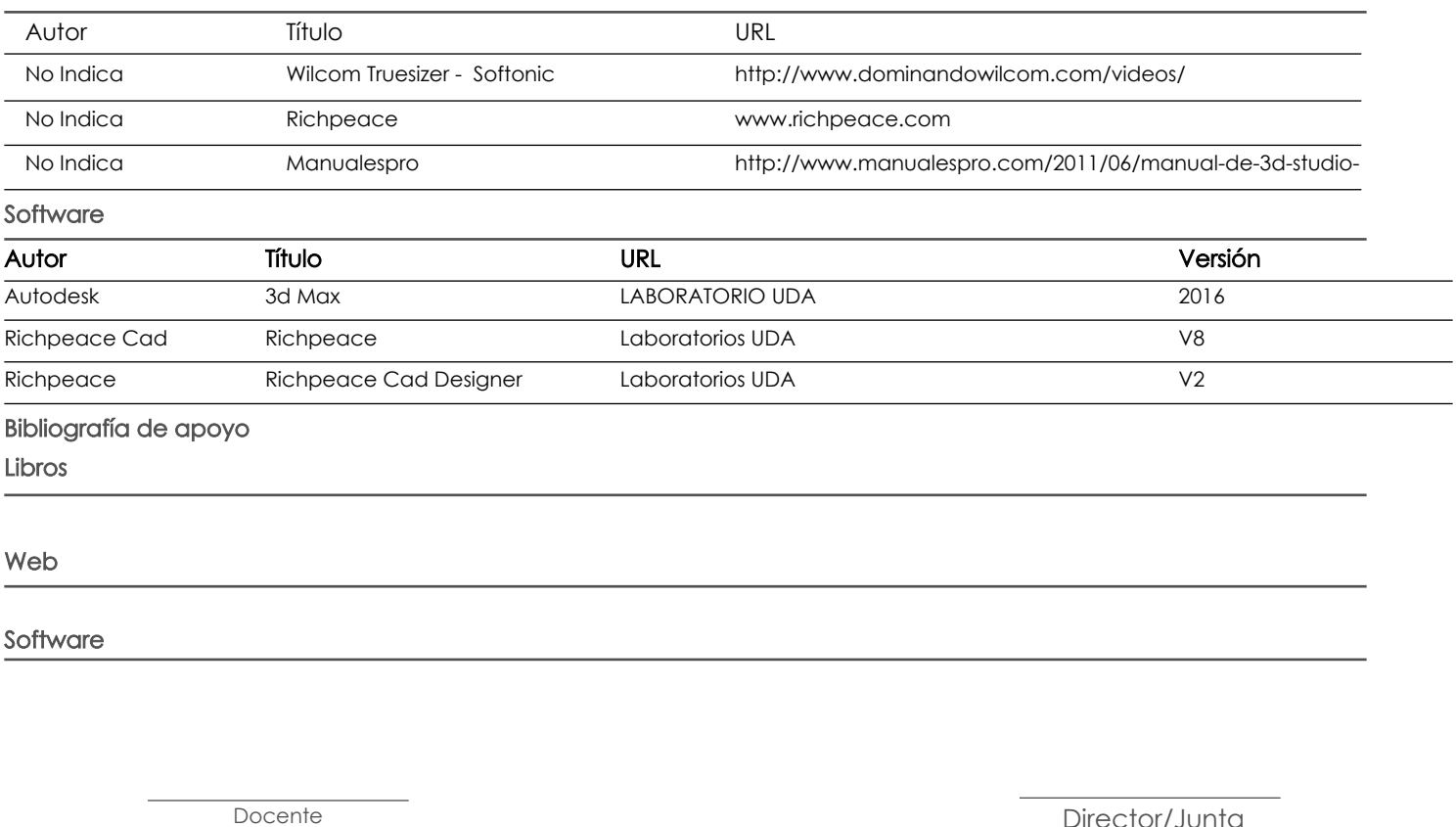

Fecha aprobación: 06/09/2016

Estado: Aprobado

Director/Junta